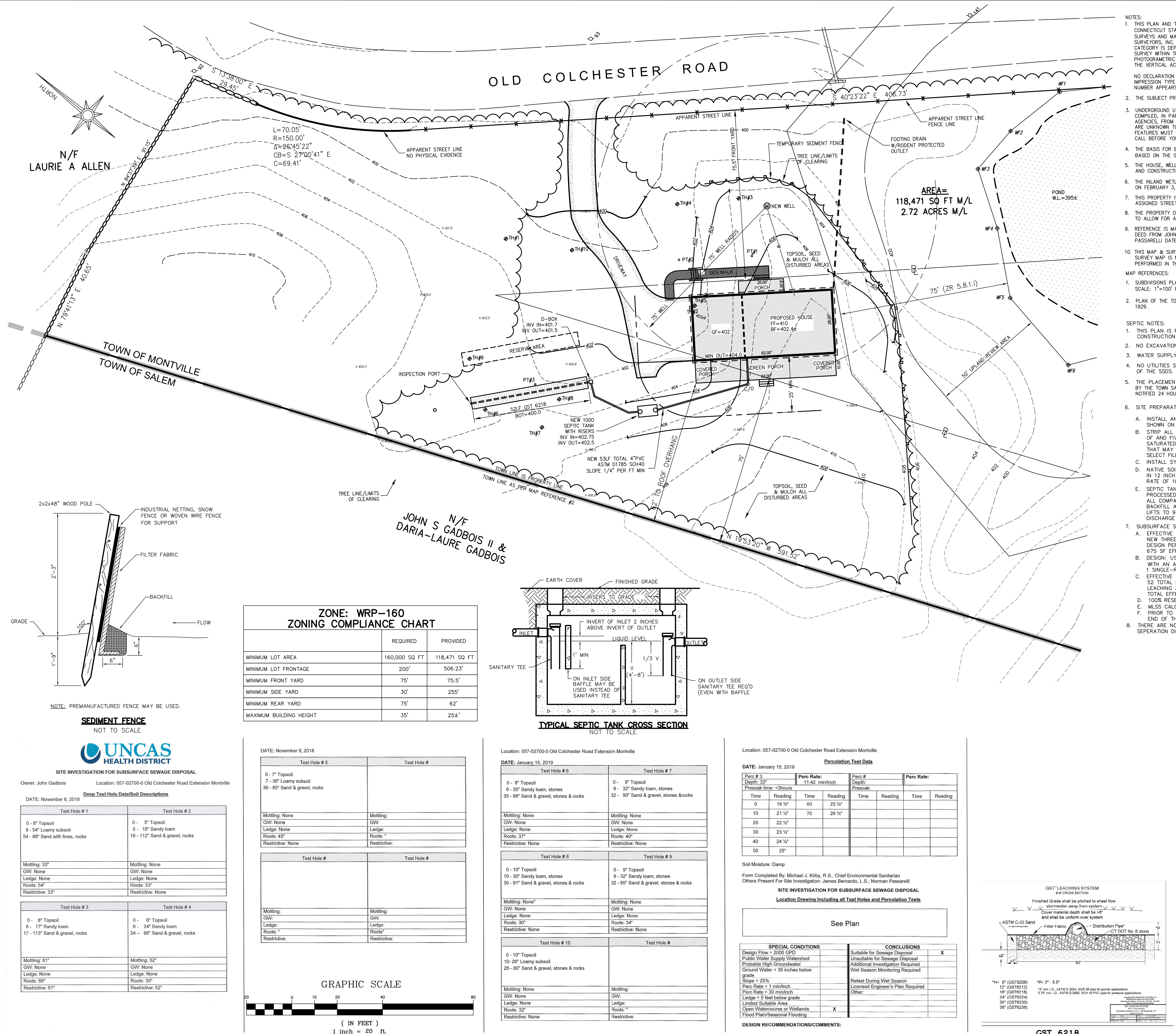

D:\OneDrive\Carlson Projects\18-006 Passarelli\18006-2 revA.dwg

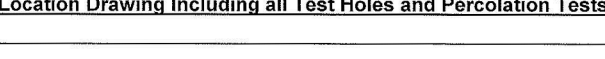

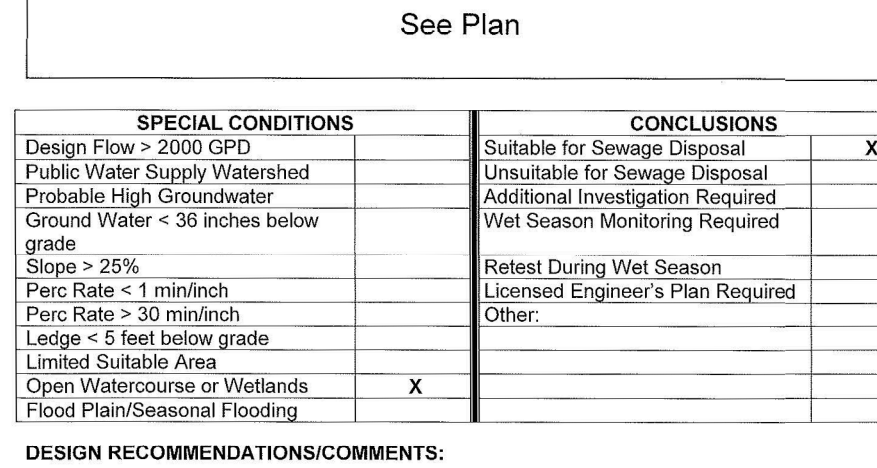

. THIS PLAN AND THE SURVEY IT IS BASED ON HAVE BEEN PREPARED IN ACCORDANCE WITH THE REGULATIONS OF CONNECTICUT STATE AGENCIES, SECTIONS 20-300B-1 THROUGH 20-300B-20, "MINIMUM STANDARDS FOR SURVEYS AND MAPS IN THE STATE OF CONNECTICUT" ENDORSED BY THE CONNECTICUT ASSOCIATION OF LAND SURVEYORS, INC. THE TYPE OF SURVEY IS AN IMPROVEMENT LOCATION SURVEY, THE BOUNDARY DETERMINATION CATEGORY IS DEPENDENT RESURVEY AND THE HORIZONTAL ACCURACY CONFORMS TO CLASS A-2. TOPOGRAPHIC SURVEY WITHIN THE DEVELOPED AREA CONFORMS TO CLASS T-2 AND REMAINING PORTIONS WERE TAKEN FROM AERIAL PHOTOGRAMETRIC MAPPING PREPARED BY LIU AERIAL SURVEYS AND CONFORMS TO CLASS T-3. THE VERTICAL THE VERTICAL ACCURACY CONFORMS TO CLASS V-2.

## NO DECLARATION IS EXPRESSED OR IMPLIED BY THIS MAP OR COPIES THEREOF UNLESS THE PRINT BEARS THE IMPRESSION TYPE SEAL AND ORIGINAL LIVE SIGNATURE OF THE SURVEYOR WHOSE NAME AND REGISTRATION NUMBER APPEARS BELOW OR THEREON.

- THE SUBJECT PROPERTY IS LOCATED ENTIRELY WITHIN THE WRP-160 ZONE DISTRICT.
- UNDERGROUND UTILITY, STRUCTURE AND FACILITY LOCATIONS DEPICTED AND NOTED HEREON HAVE BEEN COMPILED, IN PART, FROM RECORD MAPPING SUPPLIED BY THE RESPECTIVE UTILITY COMPANIES OR GOVERNMENTAL AGENCIES, FROM PAROLE TESTIMONY AND FROM OTHER SOURCES. THESE LOCATIONS MUST BE CONSIDERED AS<br>ARE UNKNOWN TO JAMES BERNARDO LAND SURVEYING, LLC. THE SIZE, LOCATION AND EXISTENCE OF ALL SUCH FEATURES MUST BE FIELD DETERMINED AND VERIFIED BY THE APPROPRIATE AUTHORITIES PRIOR TO CONSTRUCTION. CALL BEFORE YOU DIG 1-800-922-4455.
- 4. THE BASIS FOR BEARINGS IS CONNECTICUT GRID NORTH NAD27. ELEVATIONS ARE BASED ON APPROXIMATE NAVD88 BASED ON THE SURVEY MAP REFERENCE #1 BELOW.
- 5. THE HOUSE, WELL AND SEPTIC SYSTEM SHALL BE STAKED BY A LICENSED LAND SURVEYOR PRIOR TO INSTALLATION AND CONSTRUCTION. A SUITABLE BENCHMARK SHALL BE ESTABLISHED IN THE ARE OF THE SEPTIC SYSTEM. 6. THE INLAND WETLANDS SHOWN HEREON WERE DELINEATED IN THE FIELD BY RICHARD SNARSKI SOIL SCIENTIST
- ON FEBRUARY 3, 2017 AND FIELD LOCATED BY JAMES BERNARDO LAND SURVEYING, LLC. 7. THIS PROPERTY IS SHOWN ON THE TOWN OF MONTVILLE TAX ASSESSORS MAPO57 AS LOT 027-00 AND HAS AN ASSIGNED STREET ADDRESS OF 64 OLD COLCHESTER ROAD EXT
- 8. THE PROPERTY OWNER IS REQUESTING A VARIANCE OF SECTION 5.6.3 OF THE TOWN OF MONTVILLE ZONING TO ALLOW FOR A 62' REAR YARD SETBACK. 75' IS REQUIRED. A VARIANCE OF 13' IS REQUIRED.
- 9. REFERENCE IS MADE TO TOWN OF MONTVILLE LAND EVIDENCE RECORDS VOLUME 649 AT PAGE 527 FOR A QUIT DEED FROM JOHN S. GADBOIS II & DARIA-LAUREN GADBOIS TO NORMAN J. PASSARELLI, JR & KELLI M. PASSARELLI DATED OCOTOBER 16, 2019.
- 10. THIS MAP & SURVEY ARE BASED ON A PRIOR SURVEY PERFORMED BY THIS OFFICE IN MARCH 2019. THIS SURVEY MAP IS NOT INTENDED TO DEPICT ANY UPDATES TO THE PROPERTY. NO ADDITIONAL FIELD WORK WAS PERFORMED IN THE PREPARATION OF THIS MAP.
- 1. SUBDIVISIONS PLAN PREPARED FOR STUART E. & JUDITH S. GADBOIS 70 OLD COLCHESTER ROAD SALEM, CT SCALE: 1"=100' PROJECT 470-130 DATE: 04/04/13 SHEET 1 OF 1 BY ANCHOR ENGINEERING SERVICES, INC.
- 2. PLAN OF THE TOWN LINE BETWEEN MONTVILLE AND SALEM SCALE 300FT = 1" BY CHANDLER & PALMER MARCH

- 1. THIS PLAN IS FOR A PERMIT PURPOSES ONLY. IT IS NOT A CONTRACT DOCUMENT OR CONSTRUCTION DRAWING.
- 2. NO EXCAVATION SHALL TAKE PLACE WITHOUT NOTIFYING "CALL-BEFORE-YOU-DIG" AT 1-800-922-4455.
- 3. WATER SUPPLY WILL BE FROM AN INDIVIDUAL ON-SITE WELL. 4. NO UTILITIES SHALL RUN THROUGH ANY PORTION OF THE PRIMARY OR RESERVE LEACHING AREAS
- 5. THE PLACEMENT OF FILL, PIPES AND APPURTENANCES SHALL BE INSPECTED AND APPROVED BY THE TOWN SANITARIAN OR AUTHORIZED REPRESENTATIVE. THE TOWN SANITARIAN SHALL BE NOTIFIED 24 HOURS PRIOR TO THE COMMENCEMENT OF ANY CONSTRUCTION ACTIVITY.
- 6. SITE PREPARATION PROCEDURES FOR THE INSTALLATION OF THE NEW SSDS:
- A. INSTALL AND MAINTAIN EROSION AND SEDIMENTATION CONTROLS AS SHOWN ON THE PLAN.
- B. STRIP ALL VEGETATION, ORGANIC MATTER (8-10" DEPTH) AND TOPSOIL IN THE AREA OF AND FIVE FEET LATERALLY SURROUNDING THE NEW LEACHING SYSTEM. REMOVE ANY SATURATED SILTY SUBSOIL WITHIN 5' OF LEACHING SYSTEM AND ANY UNSUITABLE MATERIAL THAT MAY INTERFERE WITH THE PROPER FUNCTION OF THE SSDS. INSTALL APPROVED SELECT FILL IN ACCORDANCE WITH REQUIREMENTS PRIOR TO INSTALLATION OF SYSTEM. C. INSTALL SYSTEM PER PLAN.
- D. NATIVE SOIL SHALL BE USED AS BACKFILL, PLACED AND COMPACTED IN 12 INCH LIFTS. THIS FILL MUST HAVE A MINIMUM PERCOLATION RATE OF 10 MINUTES/INCH AFTER PLACEMENT AND COMPACTION. E. SEPTIC TANK SHALL BE SET LEVEL ON A MINIMUM OF SIX INCHES OF
- PROCESSED AGGREGATE OR BROKEN STONE BASE ON COMPACTED SUBGRADE. ALL COMPACTION SHALL BE TO 95% MODIFIED PROCTER DENSITY. BACKFILL AROUND TANK SHALL BE PLACED AND COMPACTED IN SIX INCH LIFTS TO 95% MODIFIED PROCTOR DENSITY. FILL TANK WITH WATER TO DISCHARGE LEVEL AFTER ACCEPTANCE. 7. SUBSURFACE SEWAGE DISPOSAL SYSTEM DESIGN CRITERIA:
- A. EFFECTIVE LEACHING AREA REQUIRED: NEW THREE (3) BEDROOM RESIDENCE WITH NO LARGE CAPACITY TUBS OR GARBAGE GRINDERS DESIGN PERCOLATION RATE =  $10.1-20.0$  MIN / 1 INCH 675 SF EFFECTIVE LEACHING AREA REQUIRED
- B. DESIGN: USE NEW 1000 GALLON SEPTIC TANK BY JOLLEY PRECAST (OR APPROVED EQUAL) WITH AN APPROVED OUTLET EFFLUENT FILTER AND 1 SINGLE-ROW OF 52 LF OF GEOMATRIX PRODUCTS GST6218 INSTALLED AS SHOWN.
- C. EFFECTIVE LEACHING AREA PROVIDED 52 TOTAL LINEAR FEET OF EXCAVATED ROW
- LEACHING AREA PER LINEAL FOOT 14 SF/FT TOTAL EFFECTIVE LEACHING AREA PROVIDED = 728 SF
- D.  $100\%$  RESERVE AREA = 52 LF OF GST6218
- MLSS CALCULATION NEED NOT BE CONSIDERED, DEPTH TO RESTRICTIVE LAYER GREATER THAN 60" PRIOR TO ANY CONSTRUCTION A MINIMUM 8' DEEP TEST HOLE IS TO BE DUG AT THE WESTERLY
- END OF THE PRIMARY AREA AND AT EACH END OF THE RESERVE AREA. 8. THERE ARE NO APPARENT WELLS OR POTENTIAL SOURCES OF POLLUTION WITHIN THE MINIMUM

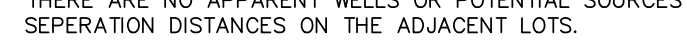

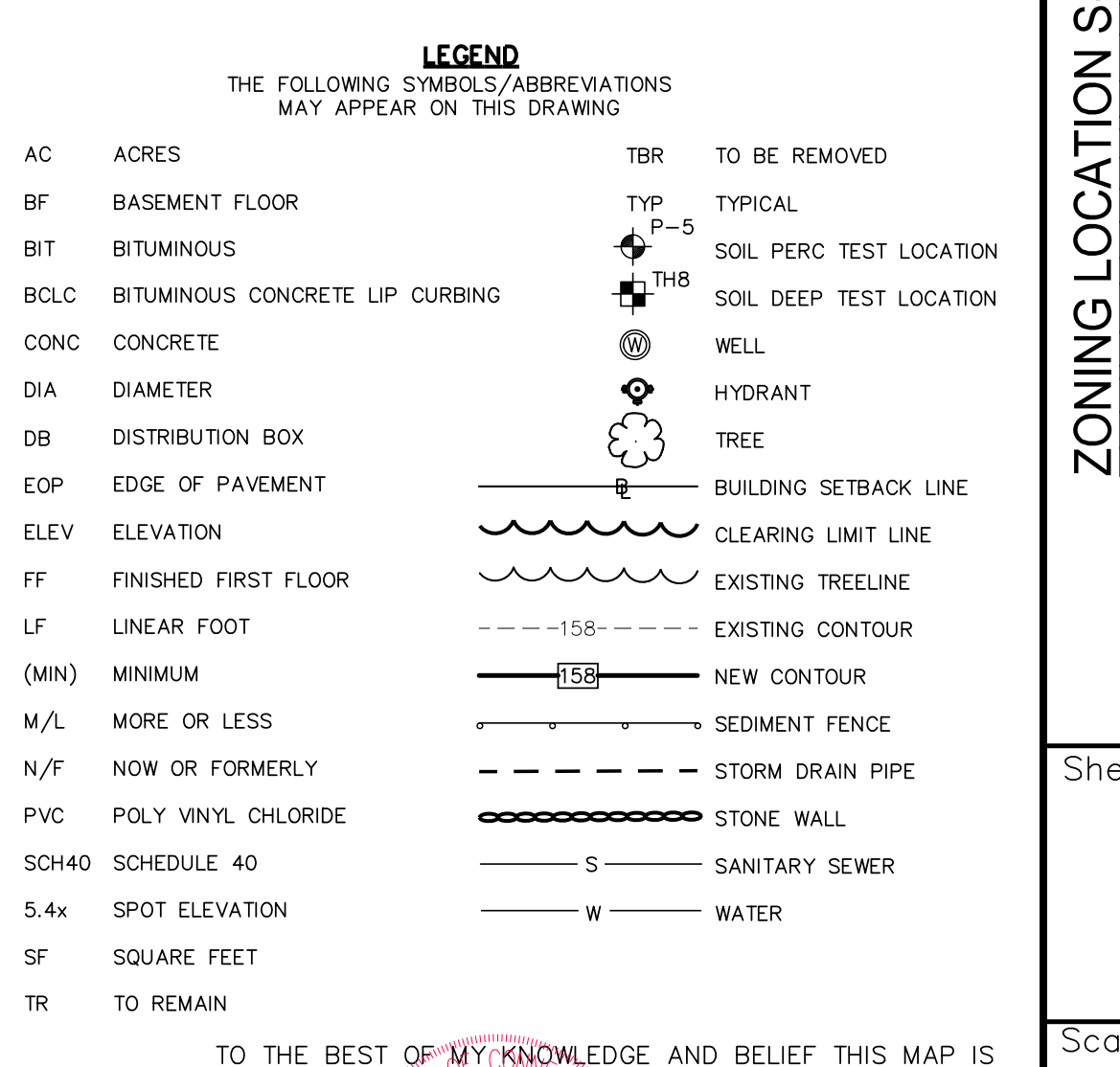

SUBSTANTIALLY CORRECT AS NOTED HEREON.

**LASS** 

 $\sqrt{\text{L/CENSE}}$  # $\sqrt[3]{20121}$ 

JAMES BERNARDO

 $\mathcal{L} \oplus \mathcal{L} \oplus \mathcal{L}$ <u> 설명 홍</u>리 또 좋<br>- 또 홍리 또 좋 독 ☆ 오 유 스 워 즈 오 유 요 오 ~ HOUSE LOCATION MOVED AND SEPTIC  $-11 - 202$ CHANGED TO GST **DATE** DESCRIPTION **REVISIONS** 

 $\blacktriangledown$ 

 $38<sup>o</sup>$ 

 $\mathcal{S}$ 

 $\overline{C}$ 

 $\cup$ 

 $\mathbf{R}$ 

 $\boldsymbol{U}$ 

 $\Omega$ 

 $\gtrsim$ 

 $\gtrapprox$ 

 $\overline{\omega}$   $\overline{\omega}$  $\frac{1}{2}$ 

 $\sharp$   $\Box$ 

 $\widehat{\circ}$ 

 $88$ 

S BERNARDO<br>JRVEYING, LLC<br>ITHEAD ROAD<br>CONNECTICUT (

JAMES 1<br>AND SUR<br>02A SPIT<br>FORD, C<br>(860)<br>(860)

LATON<br>10.<br>RF

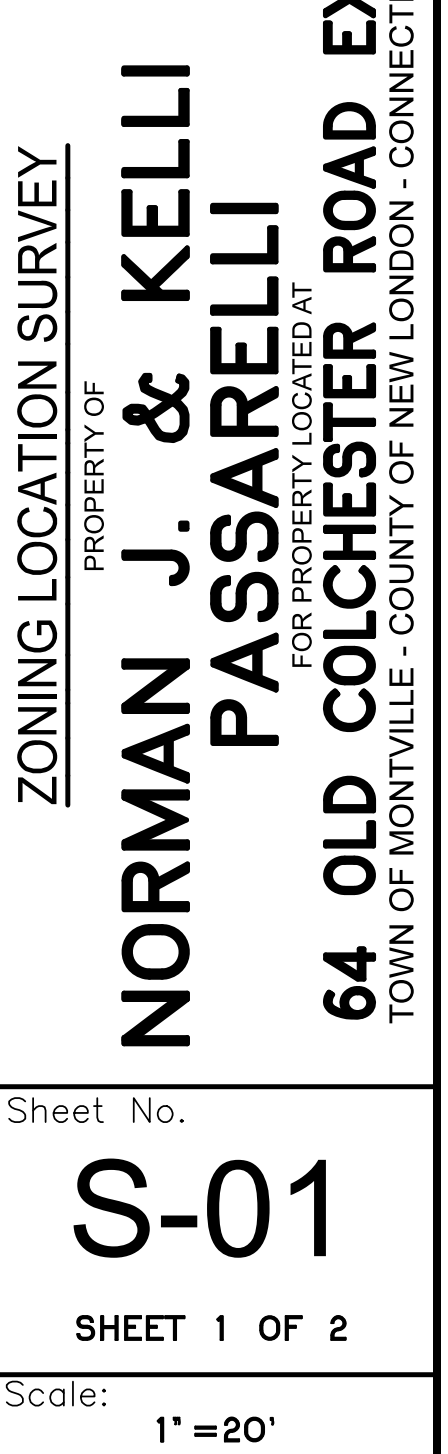

ate

'roject No.

 $10 - 11 - 2023$ 

**DATE** 

SEPTEMBER 13, 2023

 $18006 - 1$ 

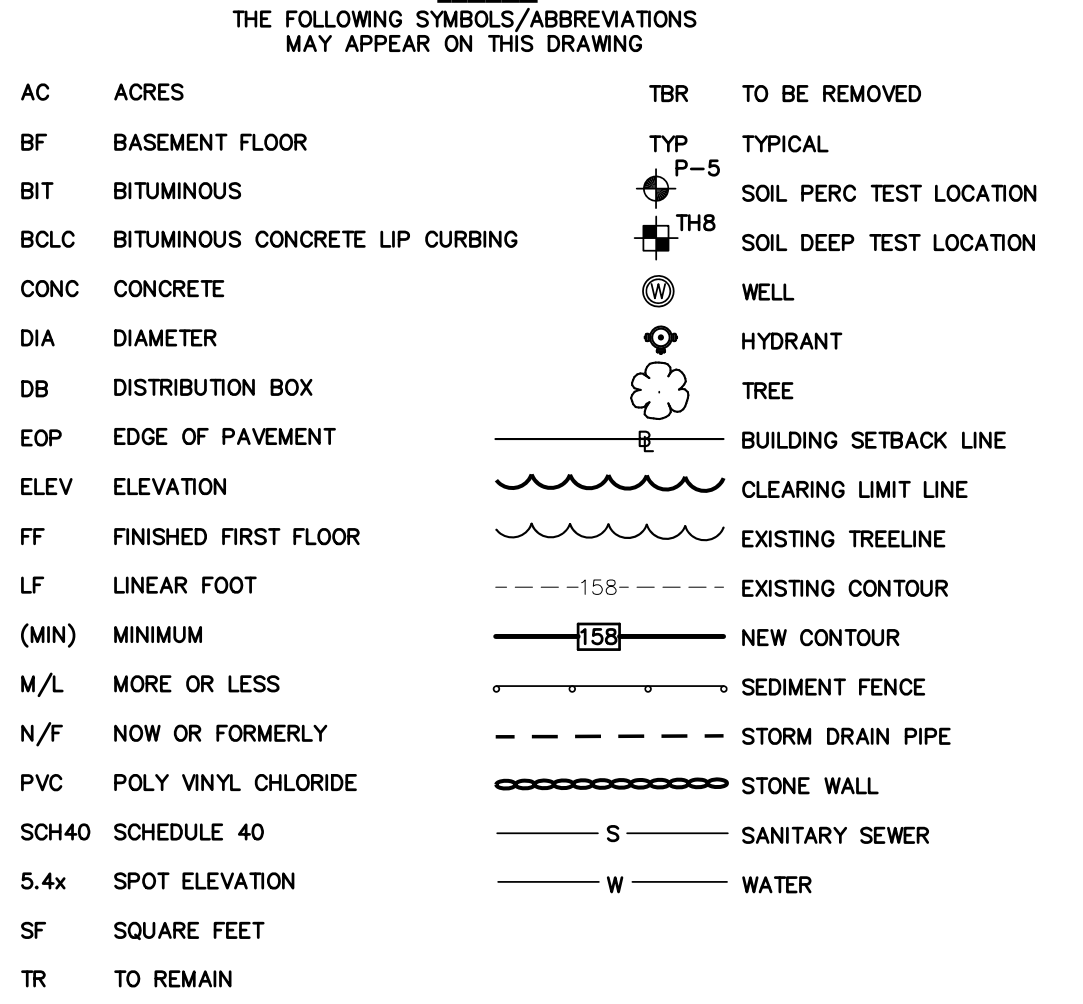

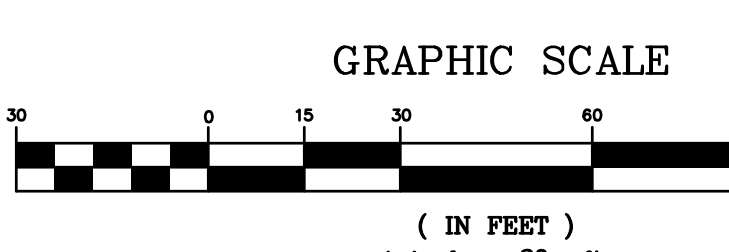

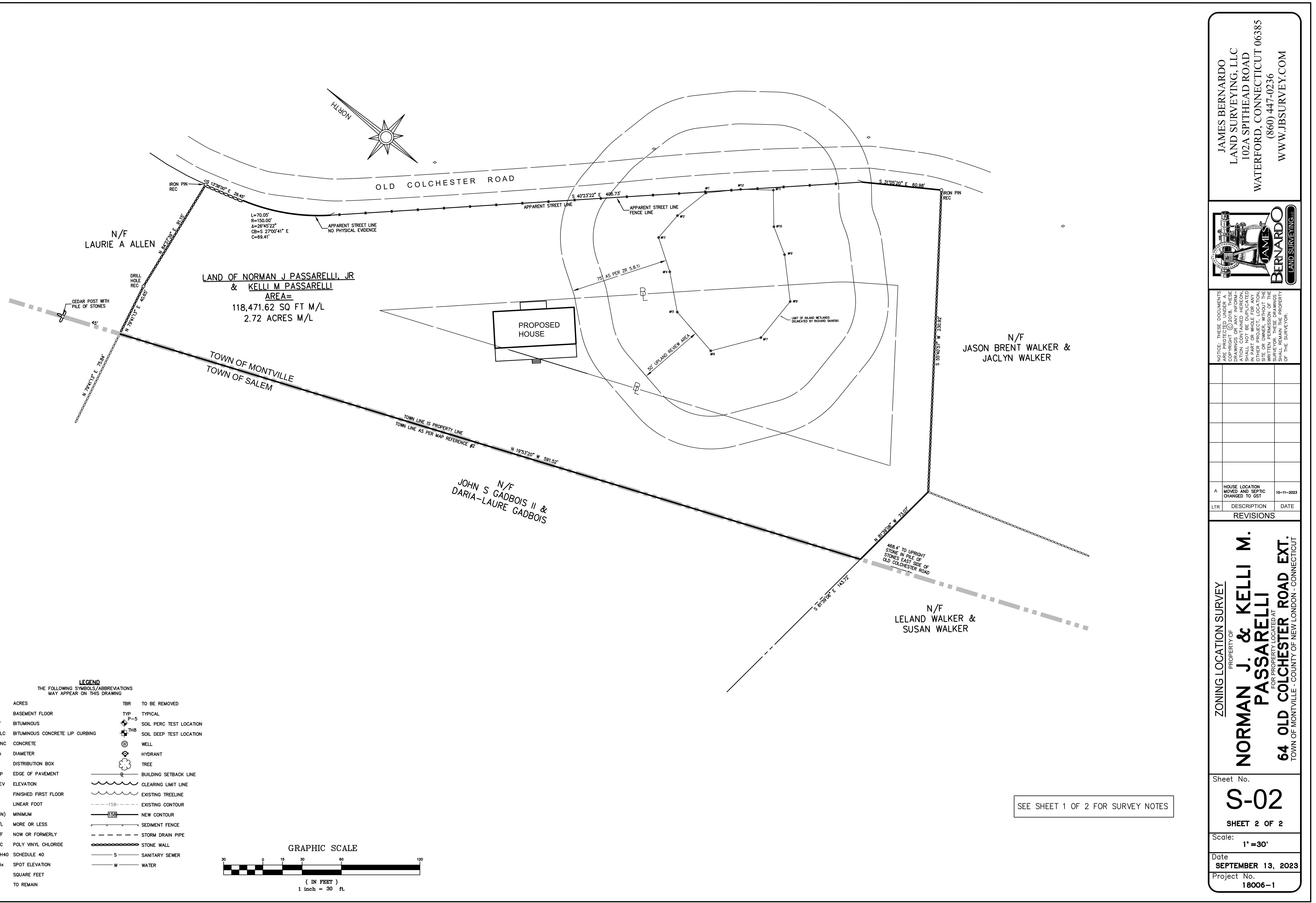

D:\OneDrive\Carlson Projects\18-006 Passarelli\18006-overall reva.DWG